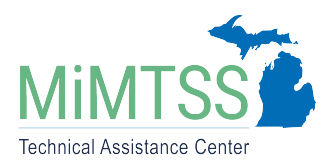

Michigan's Multi-Tiered System of Supports Technical Assistance Center January 2023 – Version 1.0

## **Reading Tiered Fidelity Inventory Reporting System Application Programming Interfaces**

The Reading Tiered Fidelity Inventory (R-TFI) Reporting System has application programming interfaces (APIs) available that allow downloading data for each of the evaluation types we offer (elementary-level edition, secondary-level edition, versions 1.0 and versions 2.0). To access the API, you must first have state-level login access to the R-TFI Reporting System and also request API access by emailing [rtfi@mimtss.org.](mailto:rtfi@mimtss.org?subject=R-TFI%20Reporting%20API%20Access%20Request)

Each API endpoint returns data in CSV format and includes all data entered for the state tied to your user name for that evaluation type. The following URLs can be used to download data for the specified evaluation type, inserting your user name and password as indicated:

Elementary R-TFI Version 1.0: https://mimtssdata.org/RTFIReporting/API/Elementary\_R-TFI\_v1?username={user [name}&password={password}](https://nam10.safelinks.protection.outlook.com/?url=https%3A%2F%2Fmimtssdata.org%2FRTFIReporting%2FAPI%2FElementary_R-TFI_v1%3Fusername%3DWAAPIUser%26password%3Doc974iiiep46S&data=05%7C01%7Croskam%40oaisd.org%7Ce60ba18b620a4755bdc308da89f67d1a%7C890799fcedbe4257be1d088a46a75a53%7C0%7C0%7C637973989029211889%7CUnknown%7CTWFpbGZsb3d8eyJWIjoiMC4wLjAwMDAiLCJQIjoiV2luMzIiLCJBTiI6Ik1haWwiLCJXVCI6Mn0%3D%7C3000%7C%7C%7C&sdata=2tqkZ0qBlWDLrboyxwdaUjUDqbl3cyrLOo6palL4VKA%3D&reserved=0)

Secondary R-TFI Version 1.0 [https://mimtssdata.org/RTFIReporting/API/Secondary\\_R-TFI\\_v1?username={user](https://nam10.safelinks.protection.outlook.com/?url=https%3A%2F%2Fmimtssdata.org%2FRTFIReporting%2FAPI%2FSecondary_R-TFI_v1%3Fusername%3DWAAPIUser%26password%3Doc974iiiep46S&data=05%7C01%7Croskam%40oaisd.org%7Ce60ba18b620a4755bdc308da89f67d1a%7C890799fcedbe4257be1d088a46a75a53%7C0%7C0%7C637973989029211889%7CUnknown%7CTWFpbGZsb3d8eyJWIjoiMC4wLjAwMDAiLCJQIjoiV2luMzIiLCJBTiI6Ik1haWwiLCJXVCI6Mn0%3D%7C3000%7C%7C%7C&sdata=2rIm%2FYs%2BfY%2BLDxFpzmclrUvQQ24MCDpVE%2Bql4beOzB4%3D&reserved=0)  [name}&password={password}](https://nam10.safelinks.protection.outlook.com/?url=https%3A%2F%2Fmimtssdata.org%2FRTFIReporting%2FAPI%2FSecondary_R-TFI_v1%3Fusername%3DWAAPIUser%26password%3Doc974iiiep46S&data=05%7C01%7Croskam%40oaisd.org%7Ce60ba18b620a4755bdc308da89f67d1a%7C890799fcedbe4257be1d088a46a75a53%7C0%7C0%7C637973989029211889%7CUnknown%7CTWFpbGZsb3d8eyJWIjoiMC4wLjAwMDAiLCJQIjoiV2luMzIiLCJBTiI6Ik1haWwiLCJXVCI6Mn0%3D%7C3000%7C%7C%7C&sdata=2rIm%2FYs%2BfY%2BLDxFpzmclrUvQQ24MCDpVE%2Bql4beOzB4%3D&reserved=0)

Elementary R-TFI Version 2.0 [https://mimtssdata.org/RTFIReporting/API/Elementary\\_R-TFI\\_v2?username={user](https://nam10.safelinks.protection.outlook.com/?url=https%3A%2F%2Fmimtssdata.org%2FRTFIReporting%2FAPI%2FElementary_R-TFI_v2%3Fusername%3DWAAPIUser%26password%3Doc974iiiep46S&data=05%7C01%7Croskam%40oaisd.org%7Ce60ba18b620a4755bdc308da89f67d1a%7C890799fcedbe4257be1d088a46a75a53%7C0%7C0%7C637973989029211889%7CUnknown%7CTWFpbGZsb3d8eyJWIjoiMC4wLjAwMDAiLCJQIjoiV2luMzIiLCJBTiI6Ik1haWwiLCJXVCI6Mn0%3D%7C3000%7C%7C%7C&sdata=KqdvOVe21RYLAG2qL5XiKMOz%2BEwwS77NyQF2iLV6cmc%3D&reserved=0)  [name}&password={password}](https://nam10.safelinks.protection.outlook.com/?url=https%3A%2F%2Fmimtssdata.org%2FRTFIReporting%2FAPI%2FElementary_R-TFI_v2%3Fusername%3DWAAPIUser%26password%3Doc974iiiep46S&data=05%7C01%7Croskam%40oaisd.org%7Ce60ba18b620a4755bdc308da89f67d1a%7C890799fcedbe4257be1d088a46a75a53%7C0%7C0%7C637973989029211889%7CUnknown%7CTWFpbGZsb3d8eyJWIjoiMC4wLjAwMDAiLCJQIjoiV2luMzIiLCJBTiI6Ik1haWwiLCJXVCI6Mn0%3D%7C3000%7C%7C%7C&sdata=KqdvOVe21RYLAG2qL5XiKMOz%2BEwwS77NyQF2iLV6cmc%3D&reserved=0)

Secondary R-TFI Version 2.0 [https://mimtssdata.org/RTFIReporting/API/Secondary\\_R-TFI\\_v2?username={user](https://nam10.safelinks.protection.outlook.com/?url=https%3A%2F%2Fmimtssdata.org%2FRTFIReporting%2FAPI%2FSecondary_R-TFI_v2%3Fusername%3DWAAPIUser%26password%3Doc974iiiep46S&data=05%7C01%7Croskam%40oaisd.org%7Ce60ba18b620a4755bdc308da89f67d1a%7C890799fcedbe4257be1d088a46a75a53%7C0%7C0%7C637973989029211889%7CUnknown%7CTWFpbGZsb3d8eyJWIjoiMC4wLjAwMDAiLCJQIjoiV2luMzIiLCJBTiI6Ik1haWwiLCJXVCI6Mn0%3D%7C3000%7C%7C%7C&sdata=gPtYAgxeIPBaTF7bjfLdwFFJt1wbRxqVlZKifFLVCbE%3D&reserved=0)  [name}&password={password}](https://nam10.safelinks.protection.outlook.com/?url=https%3A%2F%2Fmimtssdata.org%2FRTFIReporting%2FAPI%2FSecondary_R-TFI_v2%3Fusername%3DWAAPIUser%26password%3Doc974iiiep46S&data=05%7C01%7Croskam%40oaisd.org%7Ce60ba18b620a4755bdc308da89f67d1a%7C890799fcedbe4257be1d088a46a75a53%7C0%7C0%7C637973989029211889%7CUnknown%7CTWFpbGZsb3d8eyJWIjoiMC4wLjAwMDAiLCJQIjoiV2luMzIiLCJBTiI6Ik1haWwiLCJXVCI6Mn0%3D%7C3000%7C%7C%7C&sdata=gPtYAgxeIPBaTF7bjfLdwFFJt1wbRxqVlZKifFLVCbE%3D&reserved=0)

The CSV file includes a header line indicating the name of the data in that column. Each of the types includes the following column names:

- · School
- · District
- · School Code
- · Assessment Date
- · Pre-admin tasks completed with fidelity
- · Facilitating Person
- · Team Members
- · Simultaneous and public voting process
- · Results used for improvements or another meeting
- · State

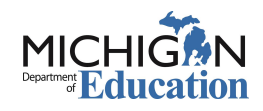

Following the above columns will be the summary and individual item scores for each assessment administration. For example, the Elementary 2.0 will have columns for "Tier 1" and "Advanced Tiers." After that is a column with the header "Total" which is the total score for all items. After that are columns for each individual item score. These column headers will be labeled with the item number. For example, 1.8 is the eighth question in the Tier 1 section.

Michigan's MTSS Technical Assistance Center is funded by the Michigan Department of Education and the U.S. Department of Education, Office of Special Education Programs.